# Les urnes de Pòlya Exemples de mise en œuvre dans la classe

# Équipe DREAM

12 juillet 2020

# Table des matières

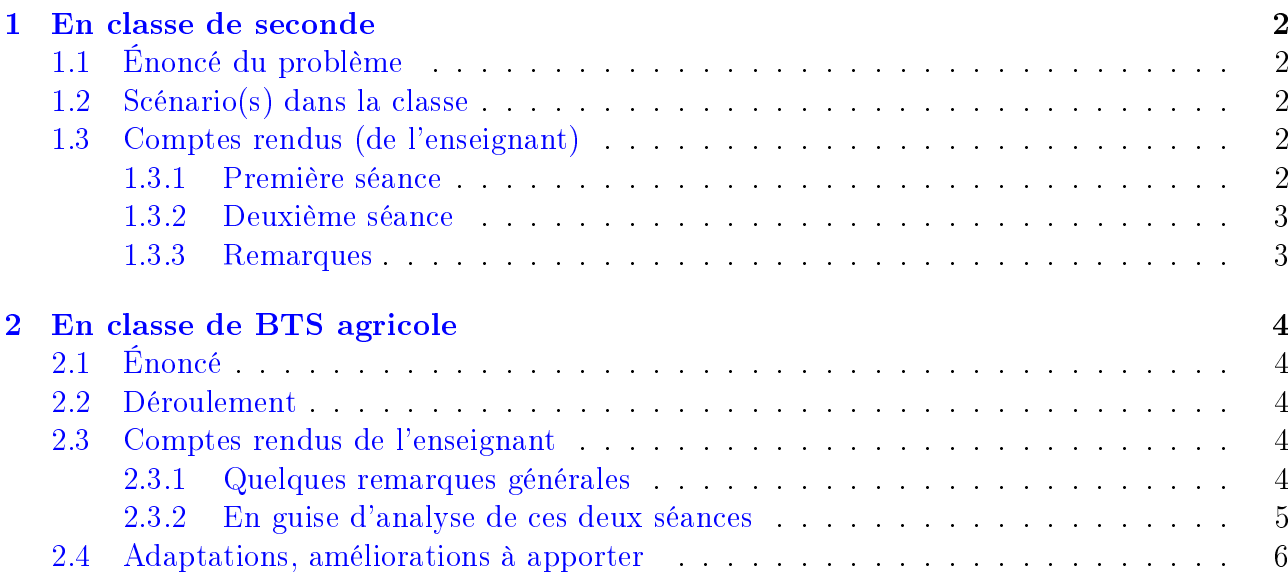

# <span id="page-1-0"></span>1 En classe de seconde

## <span id="page-1-1"></span>1.1 Énoncé du problème

Pour pouvoir choisir au hasard entre 7 alternatives diérentes, un mathématicien procède de la manière suivante :

- Il place une boule rouge et une boule noire dans un sac.
- Il choisit au hasard une boule ;
	- si cette boule est rouge, il remet deux boules rouges dans l'urne,
- si cette boule est noire, il remet deux boules noires dans l'urne.
- Il s'arrête à la sixième étape : il y a alors 8 boules dans l'urne

Quelles sont les 7 compositions possibles de l'urne ?

A t'on les mêmes chances d'obtenir chacune de ces compositions ?

### <span id="page-1-2"></span>1.2 Scénario(s) dans la classe

Le déroulement prévu dans une classe de seconde a été de :

- Donner et lire l'énoncé, de façon à vérifier la compréhension de l'expérience.
- Laisser rééchir individuellement à la première question.
- Mettre en commun les résultats et coder les résultats de la même manière pour tous.
- Faire faire l'expérience par groupe et noter les résultats sur la feuille de résultats.
- Réponse par groupe, puis mise en commun des résultats et réponse de la classe.

### <span id="page-1-3"></span>1.3 Comptes rendus (de l'enseignant)

#### <span id="page-1-4"></span>1.3.1 Première séance

La classe est séparée en 7 groupes (6 groupes de 4 et un groupe de deux)

J'ai commencé par expliquer l'expérience de Pòlya aux élèves, puis expliquer que pour choisir entre deux alternatives, le lancer d'une pièce de monnaie était un procédé qui donnait à chaque choix la même chance d'apparaître. J'ai ensuite demandé comment ils feraient pour choisir entre 6 personnes et un élève a proposé le dé. J'ai alors demandé si le procédé décrit (les urnes de Pòlya) pouvait permettre de choisir entre 7 personnes et comment il le pourrait.

Distribution des sujets, puis réflexion individuelle sur ces premières questions. Les élèves ont cherché individuellement pendant cinq minutes, puis j'ai repris la main pour demander les réponses aux questions posées. S'en est suivi un dialogue avec la classe qui a permis de dégager les 7 résultats possibles et le codage que l'on allait adopter ; en fait, compter les boules rouges présentes dans l'urne à l'issu des 6 étapes de l'expérience.

On a décidé ensemble que choisir entre 7 personnes revenait à attribuer à chacun un nombre de boules rouges et que celui qui serait choisi serait celui qui porterait le numéro correspondant au nombre de boules rouges.

J'ai posé la question à la classe : est-ce que tous les résultats ont la même chance d'apparaître. Le sentiment général était que oui (confère remarques). J'ai alors dit que pour en décider, chaque groupe allait faire l'expérience 20 fois et noter les résultats dans la feuille distribuée.

Expérience. . .En circulant dans la classe, de groupe en groupe, je demandais si les élèves avaient une idée de la réponse à la question ; beaucoup de non réponses ou d'essai d'interprétation longitudinale. J'ai noté la réflexion d'un élève : « dès qu'on a tiré une boule, il y a des résultats qui sont impossibles, donc au début c'est important ».

Dès qu'un groupe finissait ses 20 expériences, ils venaient au tableau noter les résultats :

| 1R             | 2R             | 3R             | 4R             | 5R             | 6R             | 7R             |
|----------------|----------------|----------------|----------------|----------------|----------------|----------------|
| 5              | $\overline{2}$ | 0              | $\overline{2}$ | 3              | 5              | 3              |
| $\overline{2}$ | 3              | 3              | $\overline{2}$ | 3              | 3              | 4              |
| $\overline{4}$ | $\overline{2}$ | $\overline{5}$ | $\overline{2}$ | 3              | $\overline{2}$ | $\overline{2}$ |
| 0              | 7              | $\overline{2}$ | 3              | $\overline{2}$ | 0              | 6              |
| 7              | $\overline{2}$ | 1              | $\overline{2}$ | 3              | 3              | $\overline{2}$ |
| 1              | 3              | 3              | 4              | $\overline{2}$ | 4              | $\overline{2}$ |
| 4              | $\overline{2}$ | $\overline{5}$ | $\overline{2}$ | 3              | $\overline{2}$ | $\overline{2}$ |
| 23             | 21             | 19             | $17\,$         | 19             | 19             | 21             |

Table 1: Les résultats de la classe

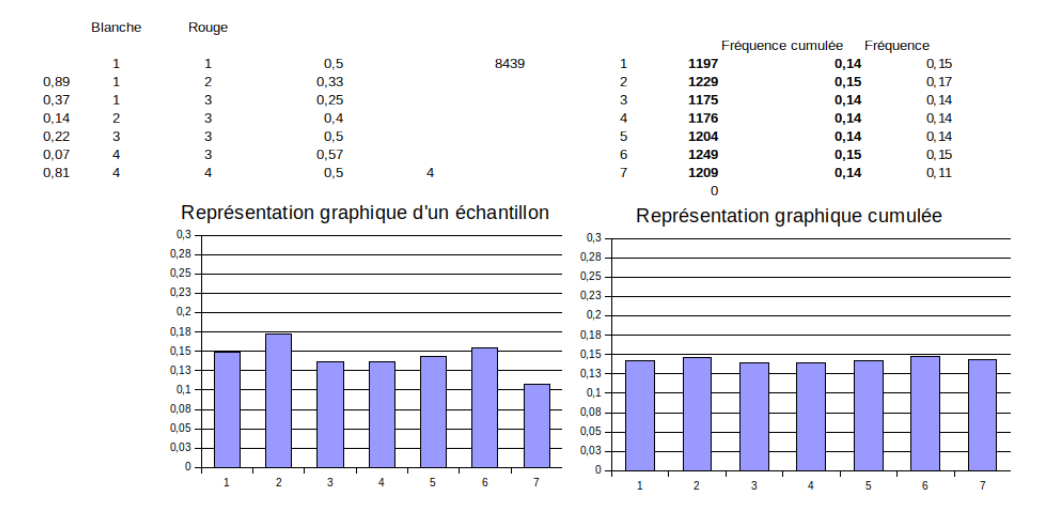

Figure 1: Les résultats des simulations sur ordinateur

Fin de la première séance : les élèves sont repartis avec les résultats globaux de la classe.

#### <span id="page-2-0"></span>1.3.2 Deuxième séance

Comparaison des résultats individuels et cumulés recopiés au tableau. Devant la question  $\ll$  est ce que tous les résultats ont la même chance d'apparaître ? les élèves semblent dubitatifs et n'apportent pas de réponses.

Je demande quel serait la fréquence théorique si tous avait la même chance : réponse  $20/140 =$ 0,14 je propose alors de multiplier les expériences en faisant une simulation sur ordinateur ce qui ne réveille pas de curiosité particulière ni de demande d'explications sur le pourquoi de la multiplication des expériences.

Je montre d'abord que l'ordinateur simule les six étapes et affiche les résultats d'une expérience. Puis je montre les deux graphiques : fréquence d'un échantillon, fréquence cumulée. Enfin, je lance les simulations ; chaque appui sur le bouton lance une centaine d'expériences. Les résultats sont donc comparables à ceux réalisés dans la classe. En cumulant ces expériences, on fait apparaître une « convergence » des fréquences vers la valeur théorique.

#### <span id="page-2-1"></span>1.3.3 Remarques

C'est ainsi le moment de parler de fluctuations d'échantillonnages et d'équiprobabilité. C'est intéressant de mettre en regard des expériences avec les dés, par exemple en lançant deux dés et en faisant la somme (ou la valeur absolue de la diérence) pour lesquelles les résultats possibles (2 à 12 pour la première, 0 à 5 pour la seconde) ne sont pas équiprobables.

On reste en classe de seconde sur des expériences sans vraiment rentrer dans les justifications mathématiques. C'est cependant intéressant pour mettre en lien l'expérience et la théorie.

On peut terminer la séance en montrant l'arbre des possibles avec les probabilités pour confirmer théoriquement cette équiprobabilité.

Il n'est, bien sûr, pas question de parler de convergence, ni de variables aléatoires mais plutôt de mettre en évidence les relations entre expériences et résultats théoriques.

# <span id="page-3-0"></span>2 En classe de BTS agricole

J.DERUAZ

#### <span id="page-3-1"></span>2.1 Énoncé

Règle du jeu : Départ : L'urne contient 1R (boule rouge) et 1B (boule blanche). On tire au hasard une boule.

Si la boule tirée est R, on rajoute une R dans l'urne, et on recommence.

Si la boule tirée est B, on rajoute une B dans l'urne, et on recommence.

QUE SE PASSE-T'IL ENSUITE ? ? ?

Matériel : Des poches en tissu (les urnes). Des perles B et R en plastique de petite taille (les boules). Des coupelles pour contenir les perles et faciliter les manipulations. Des grilles vierges, à remplir par des croix, et par des additions simples. Ceci pour cadrer un peu l'activité, et gagner du temps.

#### <span id="page-3-2"></span>2.2 Déroulement

Deux séances de 1H15 environ, en demi-groupes.

Déroulement effectif :

Présentation de l'activité, du matériel, mise en route : 3 minutes

Manipulation par les étudiants, tirages de boules, noter les résultats dans des grilles : 27 et 31min.

Phase de réflexion, mise en commun, conjectures : 35 et 35min.

#### <span id="page-3-3"></span>2.3 Comptes rendus de l'enseignant

#### <span id="page-3-4"></span>2.3.1 Quelques remarques générales

Les objectifs de cette situation étaient doubles :

- Introduire la théorie des tests.
- Faire ressentir, par cette séance de "mathématiques expérimentales" la nécessité de recourir à des tests, pour valider ou non certaines hypothèses. (ici : le test de khi2 de conformité à une loi équirépartie)

Lors de cette dernière phase, après des hésitations bien compréhensibles (Quoi faire ? dans quelle direction aller ?), une mise en commun des résultats et leur mise en classes pour les niveau 1, 2 et 15 est proposée.

Je réalise en écrivant ces lignes qu'à partir de cet instant, nous ne raisonnons plus « longitudinalement  $\phi$  (Que se passe-t'il ensuite ? = la question initiale) et dans le cadre du calcul des

probabilités, mais « transversalement » (Que se passe-t'il au niveau  $15$ ? = une AUTRE question, qui ne figurait PAS dans la règle du jeu!) et sommes entrés dans le cadre des Statistiques. Cette recherche de la distribution statistique des résultats à un niveau donné, a peut-être perturbé certains étudiants, qui eux, n'avaient pas perdu de vue la question initiale. . .L'enseignant, lui, a dans l'idée de tester la conformité de la distribution observée avec un modèle théorique qu'il connaît. . .

#### <span id="page-4-0"></span>2.3.2 En guise d'analyse de ces deux séances

La situation présentée aux étudiants est ambiguë, intrinsèquement difficile, voire cruelle : la question posée (la règle du jeu) invite clairement à raisonner longitudinalement, et à rester dans un cadre probabiliste.

Le vécu des étudiants au début de la phase 3, c'est qu'ils viennent de passer une demi-heure à observer des évolutions étranges et à s'interroger à leur sujet. 6 grilles sont remplies par chaque groupe de 2 étudiants, c'est-à-dire qu'ils disposent d'un échantillon de 6 chemins (ou trajectoires ) pris parmi la population des 215 chemins possibles au niveau 15. Ceci ne permet guère de généraliser. . .De plus, les étudiants de l'Enseignement Technique Agricole n'ont pas vraiment les outils mathématiques pour conclure sur la limite de la fréquence des boules blanches ...ni l'expérience de (et le goût pour ?) ces « brainstorming » sur des sujets « abstraits ».

Malgré l'ambiguïté de la situation, des intuitions correctes se sont exprimées :

1°) Il est correct de penser que SI, à un niveau donné, la composition de l'urne est déséquilibrée, Il est dur pour l'autre couleur de revenir (Amaury). Un calcul de probabilités conditionnelles le montre très bien. Certaines configurations sont mêmes interdites !

Ceci peut pousser les étudiants qui ont obtenu ces situations déséquilibrées, à parier sur des résultats extrêmes « en bout de course » (aucun étudiant ne prononce l'expression « limite quand n tend vers l'infini »).

À l'inverse, les étudiants qui ont observé des résultats plus équilibrés comme 8-9 ou 7-10 au niveau 15, auront tendance à parier sur des résultats finaux avec de faibles écarts (in medio stat virtus)

D'où une grande diversité dans les perceptions et les opinions sur l'évolution possible de l'expérience.

Pédagogiquement, il serait bon d'insister sur le fait que les vécus des diérents groupes sont ou peuvent être très diérents. Mais que ce n'est pas grave. . .

 $2^{\circ}$ ) Il est tout aussi correct de penser, en voyant la distribution qui se profile au niveau 15, après mise en commun (67 chemins en tout), et mise en classes (aucun dromadaire, aucun chameau visible au tableau quand l'enseignant dessine la distribution...), que « M'sieur, vous êtes sûr qu'il y a une VRAIE loi à trouver ? (Maïmouna) (implicitement pour elle, qui n'a étudié jusque là QUE des distributions peu ou prou unimodales, comme les binomiales, les lois normales, une distribution raplapla, ce n'est pas une « vraie loi »!).

Ici, et sous la houlette de l'enseignant, la classe raisonne transversalement, au niveau 15 : les étudiants ont à abandonner leur propre vécu comme seule référence, et ils doivent prendre en compte celui des autres binômes ! c'est difficile.

La séance s'achève dans l'incertitude. . .On est dans le doute. On ne voit pas une belle loi de dégager. C'est flou. On n'a pas les outils...On n'a pas l'habitude de ce genre de situation.

Bilan de l'enseignant : excellent par rapport à l'objectif d'aller rapidement vers le test de Khi-2 d'adéquation à une loi équirépartie (deux jours plus tard, et en une heure, c'est fait : un test permet de trancher et d'évacuer les hésitations de la séance précédente. Ouf ! )

Mais bilan plus mitigé en ce qui concerne la compréhension fine de tout ce qui est en jeu dans la situation des urnes de Pòlya.

### <span id="page-5-0"></span>2.4 Adaptations, améliorations à apporter

- Ne pas laisser l'ambiguïté Longitudinal-Transversal s'installer : pour cela, poser deux questions distinctes, ou si l'on n'en pose qu'une, y répondre ! Idem si en pose deux ! Ce serait plus sympa envers les étudiants, et plus honnête.
- Activité idéale pour une séance d'une heure, mais s'arrêter au niveau 10 ( ?).
- Essayer d'avoir un nombre plus grand de grilles remplies par la classe (élargir la base statistique).
- Prévoir des simulations (monstrations) avec le logiciel R pour montrer l'évolution longitudinale, jusqu'aux niveaux 1000, 10000. . .
- Simulations (monstrations) avec le logiciel R pour montrer que, transversalement, pour 10000 chemins s'arrêtant au niveau 15, l'histogramme fluctue certes, mais est « plat ».